**A-PDF Rename Crack Free Download For Windows** 

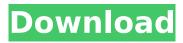

# A-PDF Rename Crack For Windows [Updated]

Batch PDF renamer is a simple-to-use program designed to help you rename your PDF documents in batch mode. It can be seamlessly handled by individuals of any experience level. The interface of the tool is plain and simple to navigate through. Documents can be imported into the list by using the file browser or treeview only, because the "drag and drop" method is not supported. In the queue you can check out the original and new name, time, author, subject and other details regarding the PDF files. So, once you set macros, you can specify the output destination and proceed with the conversion task. But you can also edit and reset metadata, change custom fields, import and export lists, check out a log file, clear the queue, and more. The simplistic PDF processing tool runs on a lowto-moderate amount of system resources, has a good response time, quickly finishes a task and didn't freeze, crash or pop up errors during our tests. There's also a comprehensive help file with snapshots that you can check out. Although A-PDF Rename doesn't come with any extraordinary features, it is simple to use by all user levels and we recommend it to anyone who prefers a straightforward application. Related Software The BCW PDF Rename is a simple-to-use program designed to help you rename your PDF documents in batch mode. It can be seamlessly handled by individuals of any experience level. The interface of the tool is plain and simple to navigate through. Documents can be imported into the list by using the file browser or treeview only, because the "drag and drop" method is not supported. In the queue you can check out the original and new name, time, author, subject and other details regarding the PDF files. So, once you set macros, you can specify the output destination and proceed with the conversion task. But you can also edit and reset metadata, change custom fields, import and export lists, check out a log file, clear the gueue. and more. The simplistic PDF processing tool runs on a low-to-moderate amount of system resources, has a good response time, guickly finishes a task and didn't freeze, crash or pop up errors during our tests. There's also a comprehensive help file with snapshots that you can check out. Although A-PDF Rename doesn't come with any extraordinary features, it is simple to use by all user levels and we recommend it to anyone who prefers a

## **A-PDF Rename**

A-PDF Rename - free software for batch PDF file renaming. A-PDF Rename can rename multiple PDF files in batch. It can be easily handled by individuals of any experience level. Batch PDF renaming requires no installation, you just need to add files to a queue. After this, you can set renaming options, including renaming by author, subject, keywords, author, year, version, and many more. Just place any file to the queue, select options, and click on the process button. Renaming files from a queue allows you to work with large quantities of documents at one time. You can process them in batches, so you can easily make each file to have a different naming sequence. You can set renaming options to filter and sort the files before you start. The list of options is pretty rich, including custom fields, a log, moving the selected files to another folder, and more. A-PDF Rename allows you to automatically import and export your list of files to and from a text file. You can delete selected files or, alternatively, keep them in their original position. A-PDF Rename is a small, simple program that runs on a low-to-moderate system resources and doesn't freeze or crash. This application has a light interface, so it is easy to navigate. In addition, the tool has a detailed help file that you can check out before using. A-PDF Rename is fully compatible with all Adobe Acrobat's editions, including: Acrobat Reader DC, Acrobat Pro DC, Acrobat Pro, Acrobat Pro DC, Acrobat XI Pro and Adobe Acrobat XI. In addition, it works with all Windows operating systems: Windows 10, 8.1, 8, 7, Vista, and XP. A-PDF Rename is priced at \$39.95, but the tool's standard edition is offered at a minimal cost and the extended version is offered for just \$49.95. A-PDF Rename Downloads A-PDF Converter is free to use tool to convert PDF to Excel, Word, and Text. The application allows you to merge your PDFs into a single documents to work with them easily. The program 3a67dffeec

# A-PDF Rename Full Product Key

... Business knowledge game. In the game the player learns the rules of the world economy. They compete with their corporation and try to earn the highest score. It is necessary to know the rules of the economy: fair competition, the role of the banks, stock market and currency exchange rates. It is possible to get help from a friend or a virtual assistant. This application is intended for school and business schools or students in economy, economics, business, financial markets. It helps to understand and follow the game. Requirements: ... GetFreeTime is a small and easy-to-use application that connects to your IMAP account and presents the mail content in your desktop so that you can read it in a browser or print it out. It is designed to allow you to easily read the email of your inbox within a web browser. It is an open source app which can be used without a license. GetFreeTime Description GetFreeTime is a simple and easy-to-use application that connects to your IMAP account and presents the mail content in your desktop so that you can read it in a browser or print it out. It is designed to allow you to easily read the email of your inbox within a web browser. It is an open source app which can be used without a license. GetFreeTime Features: - Connect to IMAP accounts using an HTTP connector (imap://) ... Wondershare FreeDivert is a data divert tool created to convert document data from PDF to text files. FreeDivert enables you to convert and convert PDF documents in batches. The PDF converter tool works on single or multiple files. FreeDivert Description: Wondershare FreeDivert is a data divert tool created to convert document data from PDF to text files. FreeDivert enables you to convert and convert PDF documents in batches. The PDF converter tool works on single or multiple files. ... Wondershare PDF Converter for Windows is a powerful and easy-to-use tool that can convert PDF documents into other document formats. The program is fully compatible with Windows. It can convert, merge, split, resize and rotate PDF documents. It's one of the best, most reliable PDF conversion software on the market. PDF Converter for Windows Features: - Convert PDF to Word/Excel/Powerpoint, HTML, Txt, Html, Rtf and many other formats;

## What's New in the?

A-PDF Rename is a simple-to-use program designed to help you rename your PDF documents in batch mode. It can be seamlessly handled by individuals of any experience level. The interface of the tool is plain and simple to navigate through. Documents can be imported into the list by using the file browser or treeview only, because the "drag and drop" method is not supported. In the queue you can check out the original and new name, time, author, subject and other details regarding the PDF files. So, once you set macros, you can specify the output destination and proceed with the conversion task. But you can also edit and reset metadata, change custom fields, import and export lists, check out a log file, clear the queue, and more. The simplistic PDF processing tool runs on a lowto-moderate amount of system resources, has a good response time, quickly finishes a task and didn't freeze, crash or pop up errors during our tests. There's also a comprehensive help file with snapshots that you can check out. Although A-PDF Rename doesn't come with any extraordinary features, it is simple to use by all user levels and we recommend it to anyone who prefers a straightforward application. Configurable Watermark, Color design and Text, shapes (Insert Text, arrows) - The Design in watermark & text or Graphics can be changed....you can use any Web Page Background images or image file format. Digital Signage, Creative Marketing, Shops, Ads, Presentation. Digital signing a PDF certificate of your business partner's signature. Pemalang Cenday, a community volunteer, has helped create a free version of the software. Another great free software for Windows is itext-android-viewer. which has lots of features, some useful, some less useful but good enough to do simple PDF editing. It also supports saving pdf files as txt files. 2017-12-07 | itext-android-viewer | A great Android app to help view, open and edit any PDF file. View, open and edit any PDF file from your smartphone, tablet, Chromebook or desktop. itextandroid-viewer lets you view, print, edit, save, send, delete, archive, convert and search any PDF file

from within any application on Android. Key Features:  $\ast$  View, Open, Edit and Export any PDF file  $\ast$  Batch Export

## **System Requirements:**

OS: Microsoft Windows 7, 8, and 10. Processor: Intel(R) Core(TM)2 Duo, AMD Athlon(R) 64 X2 Dual Core Processor 2600+, and AMD Phenom(R) X3 720be. Memory: 2 GB of RAM Graphics: Intel HD Graphics 3000, Nvidia GeForce GTX 560, and AMD Radeon HD 7850 Hard Drive: 20 GB available space Sound: DirectX 9.0 or later compatible sound card Input: Keyboard and mouse (mouse recommended)

http://xn----btbbblceagw8cecbb8bl.xn--p1ai/code-line-counter-pro-php-version-crack/ https://entrepreneurlifecompliance.com/wpcontent/uploads/2022/07/DX Studio Crack MacWin.pdf http://tirupatilist.com/wp-content/uploads/2022/07/watmai.pdf https://purosautoshouston.com/?p=34005 https://www.griecohotel.it/standard-road-icons/ https://koeglvertrieb.de/wp-content/uploads/2022/07/SingleClick\_CONNECT.pdf http://www.ndvadvisers.com/guick-thumbnails-free/ http://www.interprys.it/?p=38167 http://moonreaderman.com/irrlicht-font-maker-for-pc-2022-latest/ https://www.raven-guard.info/wp-content/uploads/2022/07/emilacr.pdf https://www.raven-guard.info/wp-content/uploads/2022/07/Mosquito Expert.pdf http://estatesdevelopers.com/wp-content/uploads/2022/07/ADSL Watch.pdf http://bookmanufacturers.org/wpcontent/uploads/2022/07/AeroFS Patch With Serial Key Free For Windows.pdf https://etech-ernst.de/?p=2154 https://believewedding.com/wp-content/uploads/2022/07/pledatle.pdf http://dichvuhoicuoi.com/?p=33758 https://dhormalochona.com/wp-content/uploads/2022/07/Vonext Private Lock Crack.pdf http://www.hacibektasdernegi.com/wp-content/uploads/serbero.pdf https://davidocojewelers.com/video-cutter-crack-free-2022 https://asu-bali.jp/wp-content/uploads/2022/07/SwordSearcher\_Crack.pdf